## **How to Transfer** "chiica" **from Card to App**

太田市役所 産業政策課「chiikaアプリ カードからアプリへの移行方法」・英語版

Select "Transfer e-money

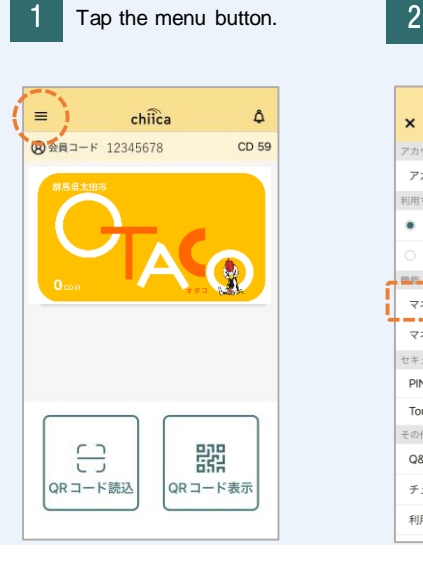

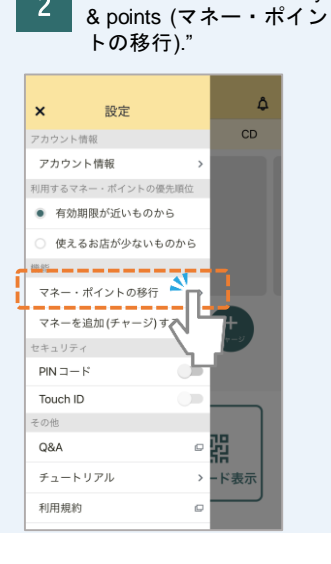

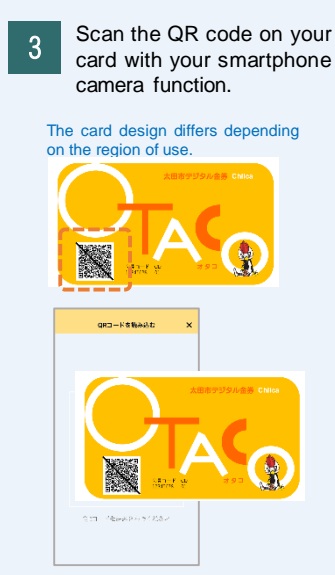

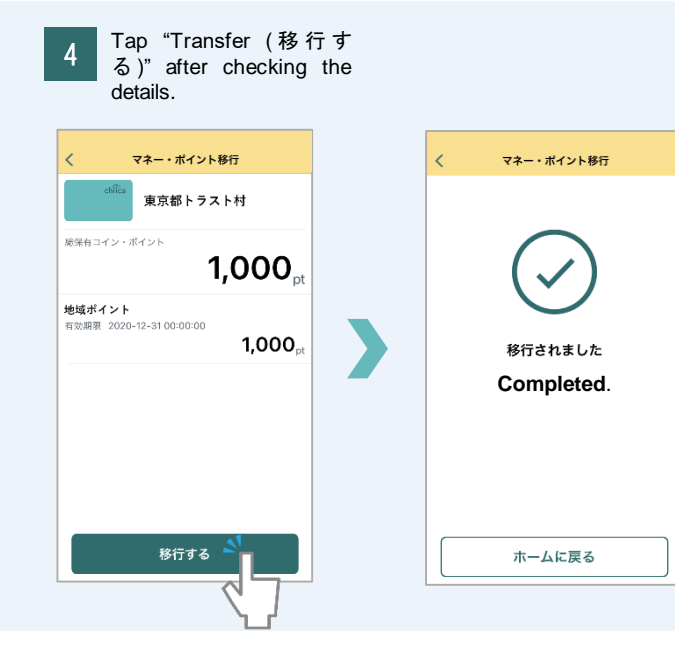